## **I** projektron

**Branche:** Dienstleistungen der IT

Angebotserstellung, Kontaktmanagement, Portfoliomanagement, Projektvorbereitung, Projektcontrolling, Projektplanung, Rechnungsstellung, Zeiterfassung, Urlaubsmanagement, Reporting

**Softwarebetrieb:** eigene Installation

**TÜV Rheinland**

**Kunde seit:** 2017<br>**Anwender:** 2.000

**Meistgenutzte Funktionen:**

*[www.tuv.com](https://www.tuv.com/germany/de/)*

**Anwender:** 2.000

Anwenderbericht 12/2023

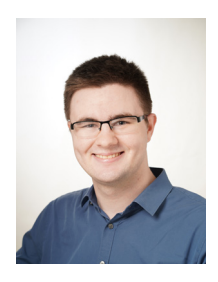

*"Bei TÜV Rheinland steht Projektron BCS im Mittelpunkt der globalen Applikationslandschaft für Projektmanagement. Es liefert und erhält wichtige Daten in allen Geschäftsfeldern und bietet ein effektives Projektcontrolling. Mit der Einführung von Projektron* 

*BCS wurde die tägliche Arbeit der Mitarbeitenden deutlich einheitlicher, optimierter und an vielen Stellen benutzerfreundlicher."*

#### **von Carsten Münch**

First Business Partner & Team Coordinator Application Management | Information Technology | TÜV Rheinland

### **TÜV Rheinland – das Zusammenspiel von Mensch, Technik und Umwelt**

Viele Menschen in Deutschland verbinden TÜV Rheinland vor allem mit den Prüfstellen rund ums Fahrzeug. Tatsächlich ist TÜV Rheinland ein weltweit anerkannter Prüfdienstleister, der seit über 150 Jahren für Sicherheit und Qualität in verschiedenen Branchen und Bereichen sorgt. Mit mehr als 20.000 qualifizierten Mitarbeiterinnen und Mitarbeitern in mehr als 50 Ländern und einem Jahresumsatz von etwa 2,3 Milliarden Euro bietet TÜV Rheinland umfassende Dienstleistungen an. Dazu gehören die Prüfung von technischen Anlagen und Produkten, die Unterstützung von technischen und wirtschaftlichen Innovationen, die Ausbildung von Menschen in diversen Berufen und die Zertifizierung von Managementsystemen nach internationalen Standards. TÜV Rheinland arbeitet unabhängig und vertrauenswürdig und fördert so die Nachhaltigkeit und den fairen Handel entlang globaler Warenströme und Wertschöpfungsketten. TÜV Rheinland ist seit 2006 Mitglied im Global Compact der Vereinten Nationen, der sich gegen

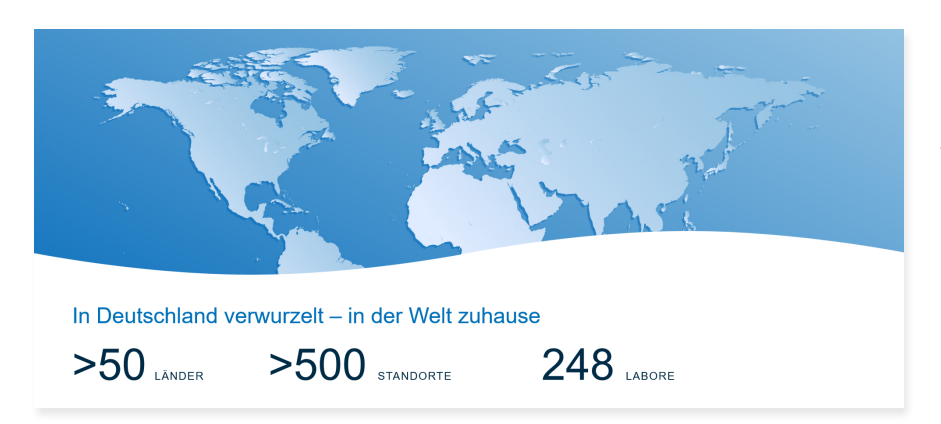

Korruption und für mehr Nachhaltigkeit einsetzt.

**Stand: 12/2023**

Stand: 12/2023

TÜVRheinland® Genau, Richtig.

### **Projektron BCS im internationalen Einsatz bei TÜV Rheinland**

Verschiedene Bereiche von TÜV Rheinland setzen auf Projektron BCS: Die Corporate IT von TÜV Rheinland ist global gebündelt und der zentrale IT-Serviceprovider. Aber auch Geschäftsbereiche und weitere Funktionen bei TÜV Rheinland nutzen BCS – nicht nur in Deutschland, sondern weltweit. Insgesamt arbeiten bei TÜV Rheinland knapp 2.000 Personen mit BCS.

2017 startet TÜV Rheinland das Software-Implementierungsprojekt für Projektron BCS. Ich selbst bin 2018 als Tester in das Projekt einbezogen worden. Ich habe die Software und vor allem unsere individuellen Konfigurationen an BCS ausgiebig getestet. Dadurch habe ich Projektron BCS sehr intensiv kennengelernt und betreue seit 2018

## projektron

die BCS-Anwendung dauerhaft. Je weiter wir BCS im Unternehmen einführten, desto mehr Kolleginnen und Kollegen unterstützten mich in meiner Arbeit im User Support und bei der Konfiguration. International sind in meinem Team derzeit fünf Personen dafür eingesetzt. Wenn über das Ticketsystem Supportanfragen eingehen oder wenn noch eine weitere Anpassung benötigt wird, sind wir zuständig. Wir kümmern uns um den Staging-Prozess, um die Entwicklung auf der Dev-Instanz und um das Testing.

### **Harmonisierung des weltweiten Projektmanagement**

Vor BCS gab es kein einheitliches Tool für unser Projektmanagement. Inzwischen ist dies Projektron BCS. Das heißt: Sämtliche Projekte werden über Projektron BCS realisiert. Der Umfang und die Laufzeit unserer Projekte variieren erheblich und reichen von einer Standardprüfung als Kleinprojekt bis hin zu Großprojekten mit mehreren Jahren Laufzeit und über hundert Projektbeteiligten.

Der Bedarf an einer zentralen Softwarelösung erwuchs aus dem Wunsch, im Rahmen unserer Harmonisierungsbestrebungen weltweit eine zentrale Datenbasis für sämtliche Projekte zu schaffen und unsere IT-Landschaft weltweit zu harmonisieren und zu modernisieren. 2017 mündete dieser Wunsch schließlich in der Suche nach einer geeigneten Projektmanagement-Software. Da einige Kolleginnen und Kollegen bereits mit BCS arbeiteten, lag die mögliche erweiterte Nutzung nahe.

Seit 2018 ist Projektron BCS bei uns produktiv im Einsatz. Intern haben wir einen Global Project Management Standard (GPMS) für unser Projektmanagement definiert, der an den internationalen Standard

PMI angelehnt ist. Das Tool, das im GPMS festgeschrieben ist, ist Projektron BCS.

### **Projektron BCS-Einführung – geplant in BCS**

Die Softwareeinführung verlief bei uns nach einem agilen Vorgehensmodell. Wir begannen bereits sehr früh, die Software produktiv zu nutzen (zunächst die Projektplanungsfunktion) und planten tatsächlich bereits die BCS-Einführung in BCS. Anpassungen und Konfigurationen nahmen wir dann schrittweise während der Nutzung vor.

Zu Beginn migrierten wir viele laufende und geplante Projekte nach BCS. Dieser Prozess läuft kontinuierlich bis heute weiter, da wir BCS nach und nach in weiteren Gesellschaften von TÜV Rheinland nutzen. Neue Projekte wurden ab

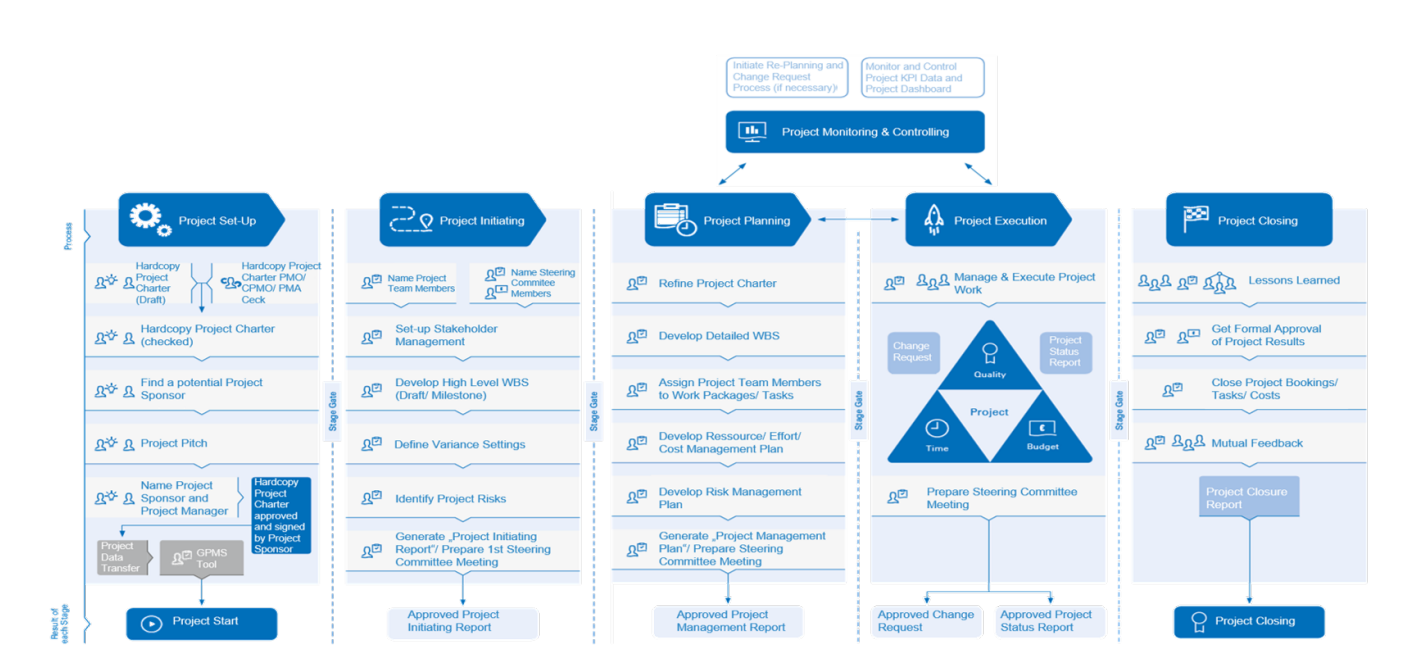

*Nach dem GPMS wird nach jeder Stage ein Report erzeugt, der die Ergebnisse dieser Phase dokumentiert. (Foto: TÜV Rheinland)*

# **I** projektron

dem Zeitpunkt der Einführung nur noch in BCS angelegt und geplant.

### **Projektron BCS-Schulungen customized**

Für Mitarbeitende und Projektleiterinnen oder Projektleiter führten wir zu Beginn sehr viele Schulungen durch, um den Umstieg auf BCS zu erleichtern und die Akzeptanz zu erhöhen. Viele dieser Schulungen wurden zunächst von den Beratern der Projektron GmbH übernommen, abgestimmt auf unsere individuelle Konfiguration. Die Inhalte der Schulungen haben wir gemeinsam mit den Projektron-Trainern speziell auf unsere Bedürfnisse zugeschnitten.

Bis heute bieten wir kontinuierlich Schulungen an, um neue Kolleginnen und Kollegen in der Anwendung zu unterrichten. Neue Mitarbeitende beantragen über unser Serviceportal einen BCS-Zugang und erhalten damit gleich einen auf Ihr Anwendungsgebiet abgestimmten Trainingsplan und Videos, in denen die Basics der BCS-Nutzung erklärt werden. Auch die Möglichkeit für ein internes "Expert-Project-Management-Training" als Online-Kurs besteht.

### **Projektron BCS-Nutzung international, individuell und vielfältig**

Die Nutzung verschiedener Projektron BCS-Funktionen unterscheidet sich. In einem Bereich werden beispielsweise die Zeiterfassung und das Urlaubs- und Abwesenheitsmanagement inzwischen nur noch in BCS abgewickelt. Bei den internen Services von TÜV Rheinland erfolgt die Projektzeiterfassung rein über BCS.

Wir nutzen Projektron BCS aufgrund des internationalen Einsatzes nicht nur in der deutschen, sondern auch in weiteren Sprachversionen.

Der intern definierte Standard GPMS gibt auch die Vorgehensweise bei der Projektplanung und -durchführung vor. Der Projektverlauf ist in verschiedene Phasen untergliedert. Für jede Phase haben wir einen eigenen Wizard konfiguriert, der die jeweils benötigten Informationen abfragt. Das GPMS-Team kümmert sich unter anderem darum, Mitarbeitende in der BCS-Nutzung nach dieser individuellen Konfiguration zu schulen.

Ein Projekt beginnt mit der Phase "Project initiating", in der der Projektleiter unter anderem die Projektziele definiert, die T-Shirt-Size des Projekts festgelegt (Aufwandsschätzung von XS bis XXL) eine Stakeholder Analyse und eine Risikoanalyse durchführt, eine erste Work Breakdown Structure entwirft, wichtige Termine im Projektkalender festhält. Alle Daten werden in einem Report festgehalten und zusätzliche Dateien in einem File Repository am

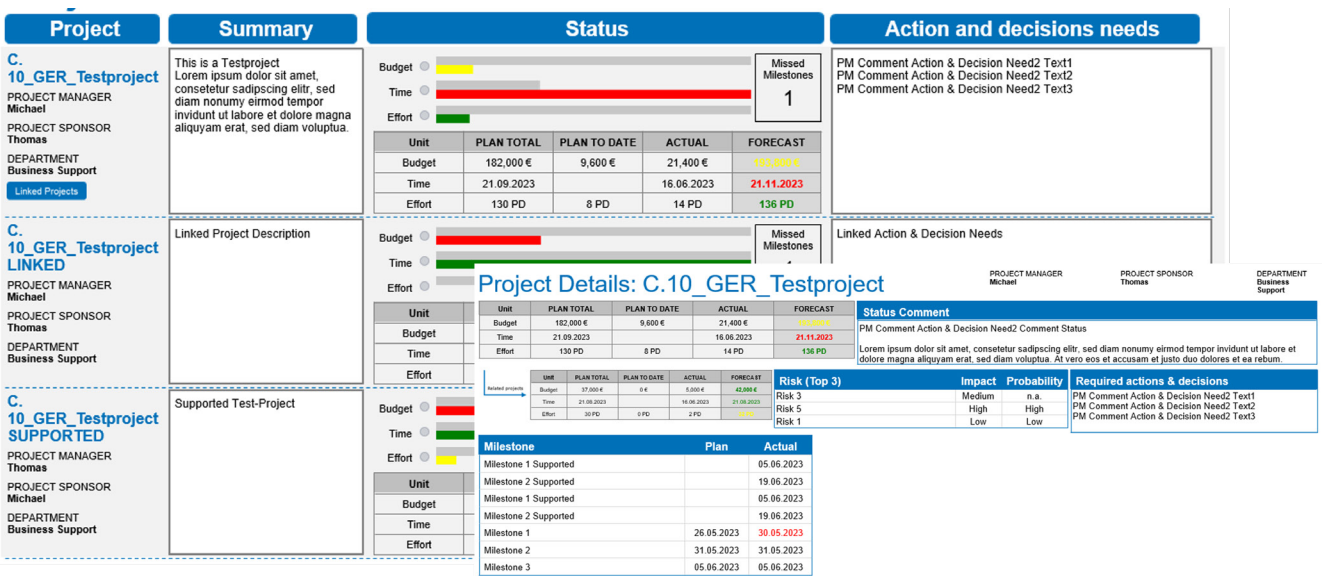

*TÜV Rheinland nutzt Projektron BCS nicht nur in der deutschen, sondern auch in weiteren Sprachversionen. (Foto: TÜV Rheinland)*

# **I** projektron

Projekt hinterlegt. Durch die einzelnen Schritte dieser Phase leitet ein eigens konfigurierter Wizard.

Daraufhin geht es in die "Execution"-Phase, in der die Projektleiter ebenfalls durch einen eigenen Wizard unterstützt werden. Am Ende jeder Stage nach dem GPMS wird ein Report erzeugt, der die Ergebnisse dieser Phase dokumentiert.

Das Projektportfoliomanagement-Modul von Projektron BCS nutzen wir, um unseren GPMS Board-Report zu kreieren. In diesem Report werden die wichtigen Projekte in ein Portfolio überführt und die elementaren KPIs dieser Projekte fürs Top-Management übersichtlich zusammengefasst.

### **Vielseitig eingebunden – Schnittstellen**

Sehr früh begannen wir, SAP-Schnittstellen zu entwickeln, da wir in vielen Unternehmensbereichen SAP einsetzen, beispielsweise für die Auftragsabwicklung und die Rechnungsstellung. Die bedeutendste ist die Schnittstelle für kaufmännische Daten: Alle projektrelevanten Informationen werden in BCS gepflegt und per Knopfdruck kann daraus ein Kundenauftrag in SAP generiert werden. Die Nummer, die daraus in SAP erzeugt wird, wird wiederum in BCS direkt am Projekt erfasst. Die Mitarbeitenden buchen ihre Aufwände in BCS auf das jeweilige Projekt und setzen dort auch Ihren Buchungsabschluss. Über eine weitere Schnittstelle werden diese Daten zu SAP übertragen und können dort abgerechnet werden.

Umgekehrt haben wir diverse Schnittstellen von SAP zu BCS, die wichtige KPIs übermitteln, beispielsweise eine Schnittstelle zur Überwachung der Liquidität eines Projekts.

Neben der Schnittstelle zu SAP haben wir eine Schnittstelle zu einem Umfrage-Tool, über das wir unsere Kundenzufriedenheitsabfragen nach Projektabschluss durchführen. Diese ermöglicht es uns, direkt aus BCS-Umfragen zu starten. Zudem haben wir Single Sign-On implementiert, so dass unsere Mitarbeitenden kein Passwort eingeben müssen und ein sicheres und modernes Anmeldeverfahren nutzen können.

Eine weitere Schnittstelle besteht zu unserem File Management Tool, wo wir revisionssicher rechtlich relevante Dateien hinterlegen können. Außerdem haben wir eine Schnittstelle für die Übertragung von Projektzeiten sowie eine zu unserem HR-System. Über eine Outlook-Schnittstelle importieren wir Termine aus Outlook nach BCS, um diese für die Ressourcenplanung berücksichtigen zu können.

Ist im Rahmen eines Projektes Reisetätigkeit vonnöten, nutzen wir nicht das Spesen- oder Reisekostenmodell, sondern wir haben die Möglichkeit eingerichtet, in BCS am jeweiligen Projekt eine Reise anzulegen. BCS erzeugt eine ID, die wir dann in einem anderen Tool angeben, in dem wir die Reisekostenabrechnung vornehmen. Die Reisekosten werden dank der ID dann auch im Projekt dargestellt.

### **Ausblick: BCS in weiteren Gesellschaften ausrollen**

Ich schätze sehr an BCS, dass man selbst in der Lage ist, sehr viele Anpassungen und Konfigurationen vorzunehmen. Wir haben viele verschiedene Instanzen von BCS (Staging-Umgebung fürs Testing, Dev-Umgebung für die Entwicklung, Trainings-Umgebung etc.). Erst nach abgeschlossenem Testing werden alle Konfigurationen an einem festen Wartungs-Wochenende pro Monat gesammelt auf Produktion gespielt.

Die hohe Anzahl an Nutzenden, Projekten und verschiedenen Konfigurationen für unsere einzelnen Gesellschaften wirken sich aktuell negativ auf die Performance aus. Dazu ist es schwierig, den verschiedenen Bedürfnissen, Ansprüchen und Wünschen unserer einzelnen Gesellschaften gerecht zu werden. Daher überlegen wir derzeit, die Mandantenfähigkeit von BCS zu nutzen und die einzelnen Instanzen zu trennen.

Seit letztem Jahr arbeiten wir daran, in einer weiteren Gesellschaft Projektron BCS auszurollen. Diese nutzt aktuell das Faktura-Modul von BCS. Während das Versenden der Rechnungen bislang rein aus SAP erfolgte, soll es nun möglich sein, aus BCS heraus in SAP eine Rechnung zu erzeugen.

*Weitere Anwenderberichte und mehr Informationen zu Projektron BCS finden Sie unter [www.projektron.de](http://www.projektron.de)*